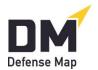

## Implementing DefenseMap.com in 10 Minutes

July 14, 2020

*DefenseMap.com* may be the easiest new tool you've ever adopted. Within the first couple of referrals, it will be second nature.

A good *10-minute* option is simply to watch the 2½-minute <u>Video of Attorney Jeff Kimmell</u> (one of the early adopter of this tool), then open a professional account from the "Register/Log In" button on the homepage, and start referring some clients to <u>DefenseMap.com</u>.

An alternative that can still keep your learning time *under an hour* is to add looking at the following.

- 1. 10 Quick Facts About DefenseMap.com.
- 2. Distinguishing a Legal Practice with Defense Maps.
- 3. A Summary of the Benefits of Defense Maps.
- 4. The client handout The 5 Things You Can Do to Help Your Defense.

From either of these two quick approaches, you will be receiving these remarkable Maps form your clients. We encourage you to try them both with new clients and with ones whose cases have been with you for even a long time.

After those first few Maps you may choose to join those attorneys who have looked at our other Posts to see how easy it is to make this an automatic resource at the start of all cases.

Finally, for quick assistance, never hesitate to be in touch with us through our <u>Helpline</u> or to consult our <u>FAQs</u>.